# Package 'DaMiRseq'

October 17, 2017

<span id="page-0-0"></span>Type Package

Date 2017-03-03

Title Data Mining for RNA-seq data: normalization, feature selection and classification

Version 1.0.0

Author Mattia Chiesa <mattia.chiesa@hotmail.it>, Luca Piacentini

<luca.piacentini@cardiologicomonzino.it>

Maintainer Mattia Chiesa <mattia.chiesa@hotmail.it>

Description The DaMiRseq package offers a tidy pipeline of data mining procedures to identify transcriptional biomarkers and exploit them for classification purposes.. The package accepts any kind of data presented as a table of raw counts and allows including covariates that occur with the experimental setting. A series of functions enable the user to clean up the data by filtering genomic features and samples, to adjust data by identifying and removing the unwanted source of variation (i.e. batches and confounding factors) and to select the best predictors for modeling. Finally, a ``Stacking'' ensemble learning technique is applied to build a robust classification model. Every step includes a checkpoint that the user may exploit to assess the effects of data management by looking at diagnostic plots, such as clustering and heatmaps, RLE boxplots, MDS or correlation plot.

License GPL  $(>= 2)$ 

Encoding UTF-8

LazyData true

biocViews Sequencing, RNASeq, Classification

VignetteBuilder knitr

Imports DESeq2, limma, EDASeq, RColorBrewer, sva, Hmisc, pheatmap, FactoMineR, corrplot, randomForest, e1071, caret, MASS, lubridate, plsVarSel, kknn, FSelector, methods, stats, utils, graphics, grDevices, reshape2

Suggests BiocStyle, knitr, testthat

**Depends**  $R$  ( $>= 3.4$ ), SummarizedExperiment, ggplot2

RoxygenNote 5.0.1

NeedsCompilation no

# <span id="page-1-0"></span>R topics documented:

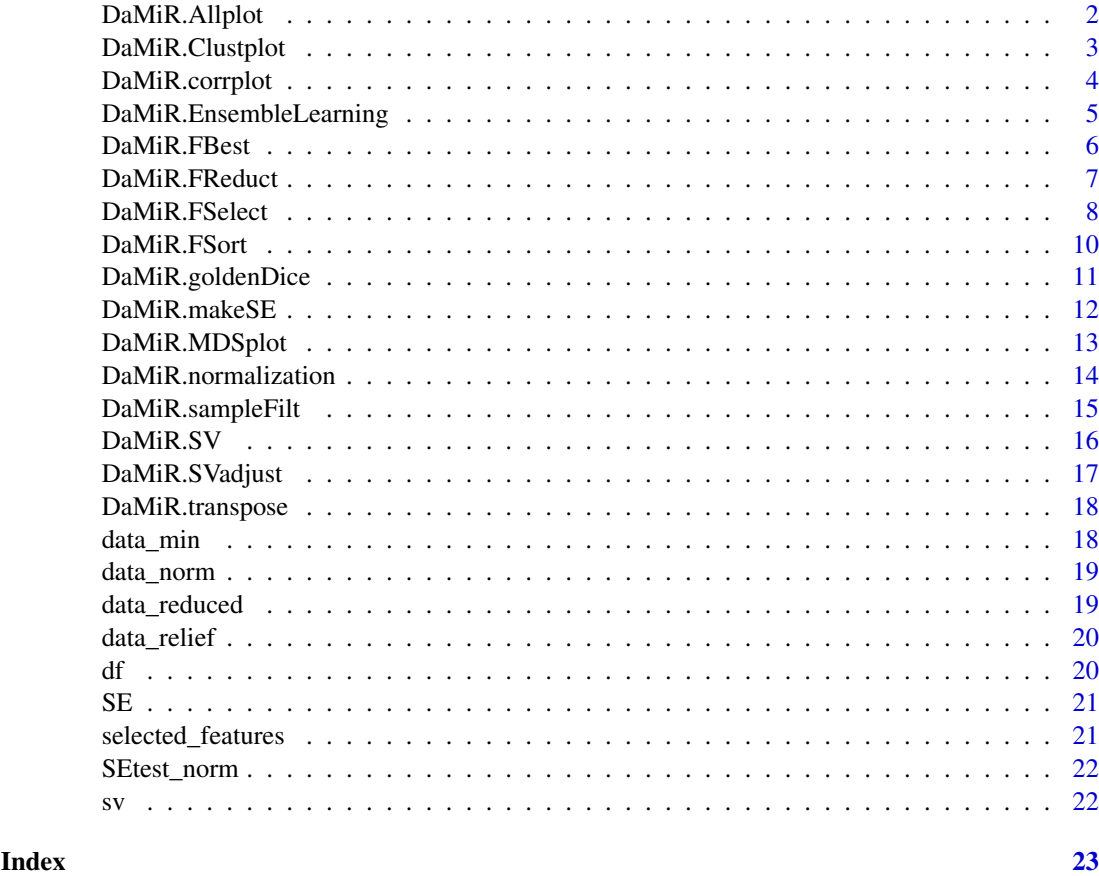

DaMiR.Allplot *Quality assessment and visualization of expression data*

# Description

This is a helper function to easily draw (1) clustering dendrogram and heatmap of a sample-persample correlation matrix, (2) multidimensional scaling plots (MDS) and (3) relative log expression (RLE) boxplots of expression data.

# Usage

```
DaMiR.Allplot(data, df, type = c("spearman", "pearson"))
```
# Arguments

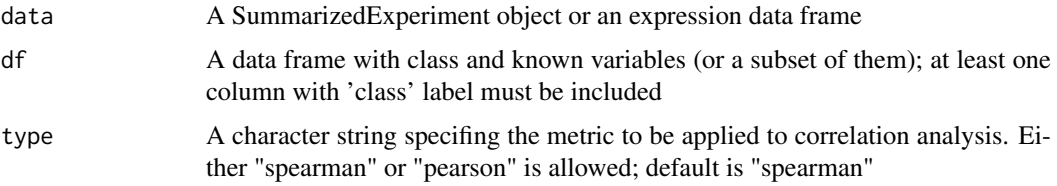

#### <span id="page-2-0"></span>DaMiR.Clustplot 3

# Details

Please be sure that NAs are not present in df's columns. Plots will not be drawn in the presence of NAs.

# Value

A dendrogram and heatmap, MDS plot(s) and a RLE boxplot

# Author(s)

Mattia Chiesa, Luca Piacentini

#### Examples

```
# use example data:
data(data_norm)
data(df)
# Draw clustering dendrogram and heatmap, MDS, RLE boxplot:
DaMiR.Allplot(data=data_norm, df=df)
```
DaMiR.Clustplot *Expression data clustering and heatmap*

#### Description

The function helps to draw a clustering dendrogram and a heatmap of expression data.

#### Usage

```
DaMiR.Clustplot(data, df, type_row = c("euclidean", "correlation"),
 type_col = c("euclidean", "correlation"))
```
#### Arguments

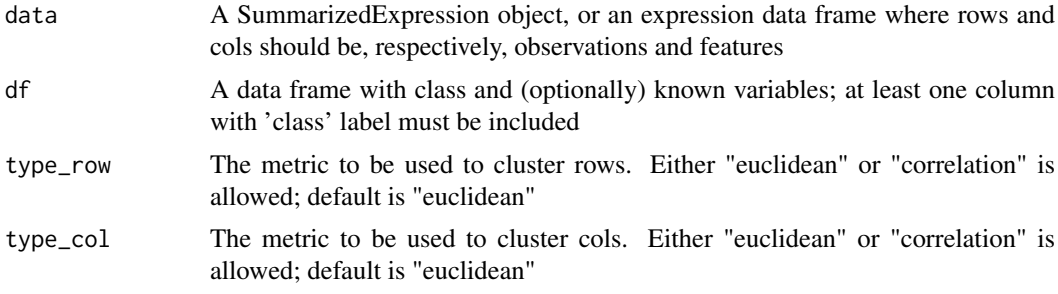

# Value

A clustering dendrogram and heatmap.

# Author(s)

Mattia Chiesa, Luca Piacentini

# Examples

```
# use example data:
data(data_norm)
data(df)
# use the first 100 genes:
data_norm_red<-data_norm[1:100,]
# Draw heatmap: samples (cols) per genes (rows)
# and use variable annotation:
DaMiR.Clustplot(data=data_norm_red,
df=df, type_row="correlation", type_col="correlation")
```
DaMiR.corrplot *Correlation Plot*

#### Description

This function easily draws the correlation plot of surrogate variables (sv) and variables.

# Usage

DaMiR.corrplot(sv, df, type = c("pearson", "spearman"), sig.level = 1e-04)

#### Arguments

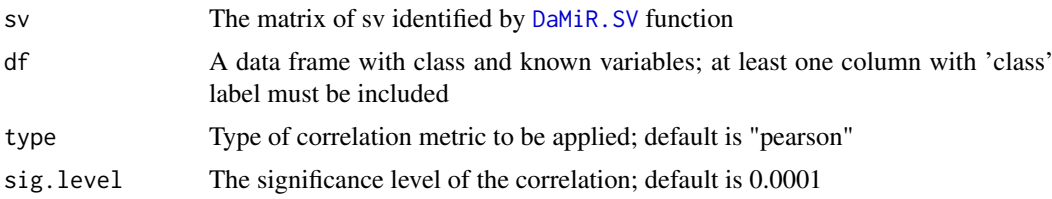

#### Details

Factorial variables are allowed. They will be tranformed as numeric before applying the [rcorr](#page-0-0) function of Hmisc.The [corrplot](#page-0-0) function, which draws the plot, marks with a cross all the correlations that do not reach the significance threshold defined in the sig.level argument.This plot allows the user to identify those sv that present significant correlations with either technical and biological known variables. Notably, none of the sv should present signifcant correlation with "class" variable.

#### Value

A correlation plot between sv and known variables.

#### Author(s)

Mattia Chiesa, Luca Piacentini

# See Also

[DaMiR.SV](#page-15-1)

<span id="page-3-0"></span>

#### <span id="page-4-0"></span>DaMiR.EnsembleLearning 5

#### Examples

```
# use example data:
data(df)
data(sv)
# Draw correlation plot:
DaMiR.corrplot(sv=sv, df=df, type = "pearson", sig.level=0.01)
```
DaMiR.EnsembleLearning

*Build Classifier using 'Staking' Ensemble Learning strategy.*

#### Description

This function implements a 'Stacking' ensemble learning strategy. Users can provide heterogeneous features (other than genomic features) which will be taken into account during classification model building. A 'two-classes' classification task is addressed.

# Usage

```
DaMiR.EnsembleLearning(data, classes, variables, fSample.tr = 0.7,
  fSample.tr.w = 0.7, iter = 100)
```
#### Arguments

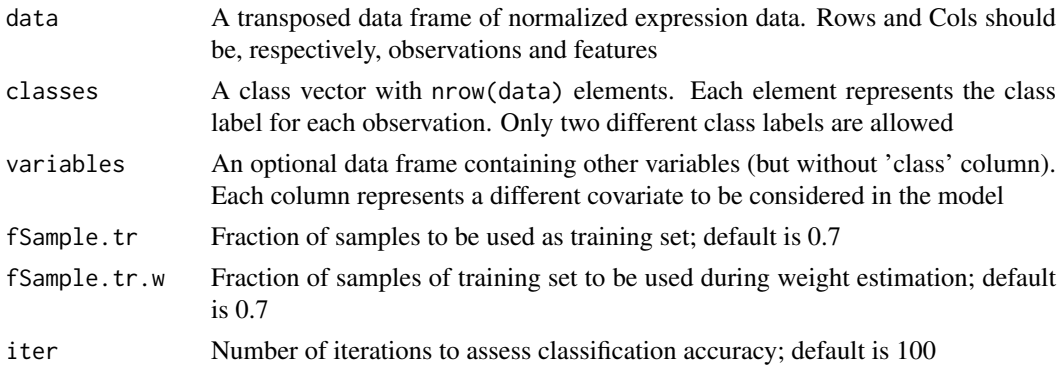

#### Details

To assess the robustness of a set of predictors, a specific 'Stacking' strategy has been implemented. First, a training set (TR1) and a test set (TS1) are generated by 'bootstrap' sampling. Then, sampling again from TR1 subset, another pair of training (TR2) and test set (TS2) are obtained. TR2 is used to train Random Forest (RF), Naive Bayes (NB), Support Vector Machines (SVM), k-Nearest Neighbour (kNN), Linear Discriminant Analysis (LDA) and Logistic Regression (LR) classifiers, whereas TS2 is used to test their accuracy and to calculate weights. The decision rule of 'Stacking' classifier is made by a linear combination of the product between weigths (w) and predictions (Pr) of each classifier; for each sample k, the prediction is computed by:

 $Pr_{k,Ensemble} = w_{RF} * Pr_{k,RF} + w_{NB} * Pr_{k,NB} + w_{SVM} * Pr_{k,SVM} + w_{k,kNN} * Pr_{k,kNN} + w_{k,LDA} * Pr_{k,LDA} + w_{k,LBA}$ 

Performance of 'Stacking' classifier is evaluated by using TS1. This process is repeated several times (default 100 times).

# <span id="page-5-0"></span>Value

A list containing:

- A matrix of accuracies of each classifier in each iteration.
- A matrix of weights used for each classifier in each iteration.
- A list of all models generated in each iteration.
- A violin plot of model accuracy obtained for each iteration.

# Author(s)

Mattia Chiesa, Luca Piacentini

# Examples

```
# use example data:
data(selected_features)
data(df)
set.seed(1)
# only for the example:
# speed up the process setting a low 'iter' argument value;
# for real data set use default 'iter' value (i.e. 100) or higher:
Classification_res <- DaMiR.EnsembleLearning(selected_features,
classes=df$class, fSample.tr=0.6, fSample.tr.w=0.6, iter=5)
```
DaMiR.FBest *Select best predictors to build Classification Model*

#### Description

This function allows the user to select a subset of predictors; the number of predictors can be defined by user or selected automatically.

# Usage

```
DaMiR.FBest(data, ranking, autoselect = c("no", "yes"), n.pred = 10,
  th.zscore = 2)
```
# Arguments

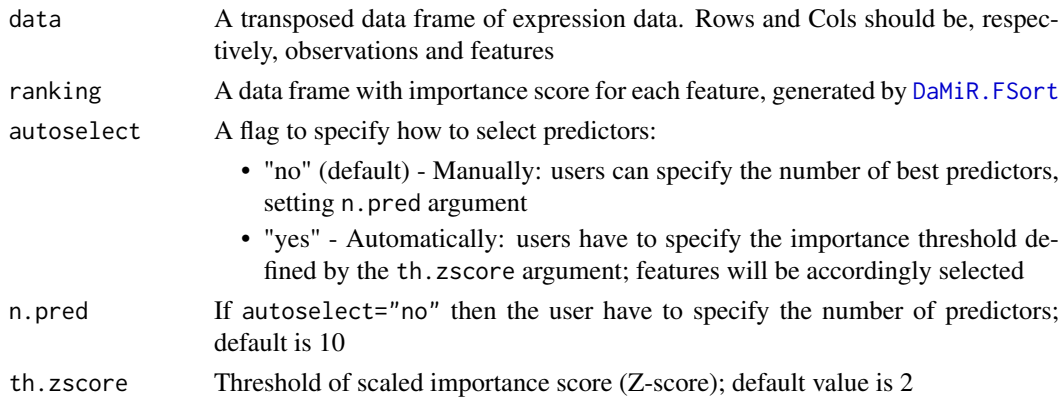

# <span id="page-6-0"></span>DaMiR.FReduct 7

# Value

A list containing:

- A data frame of normalized expression data of the most important selected predictors.
- A vector with predictors name.

# Author(s)

Mattia Chiesa, Luca Piacentini

# See Also

[DaMiR.FSort](#page-9-1)

# Examples

```
# use example data:
data(data_reduced)
data(data_relief)
# select the first 8 predictors rankad by imporatance:
selected_features <- DaMiR.FBest(data_reduced, data_relief, n.pred = 8)
# select predictors by importance but automatically:
selected_features <- DaMiR.FBest(data_reduced, data_relief,
autoselect = "yes", th.zscore = 1.5)
```
<span id="page-6-1"></span>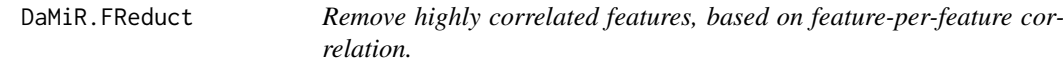

# Description

This function allows the user to remove highly correlated features.

#### Usage

```
DaMiR.FReduct(data, th.corr = 0.85, type = c("spearman", "pearson"))
```
#### Arguments

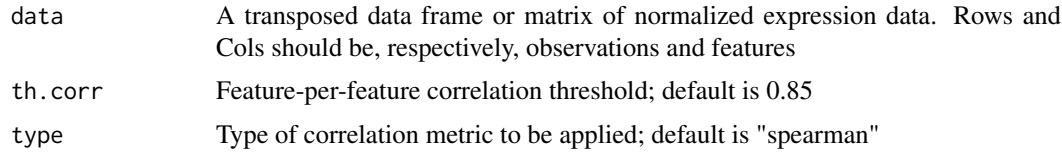

# Details

This function produces an absolute correlation matrix that it is then used to reduce pair-wise correlations. When two features present a correlation higher than that defined by the user in th.corr argument, the function, first, calculates the mean absolute correlation of each feature and, then, removes the feature with the largest mean absolute correlation.

<span id="page-7-0"></span>An expression matrix without highly correlated features.

# Author(s)

Mattia Chiesa, Luca Piacentini

# See Also

[rcorr](#page-0-0), [findCorrelation](#page-0-0)

# Examples

```
# use example data:
data(data_reduced)
# reduce the number of features:
data_Reduced <- DaMiR.FReduct(data_reduced,
th.corr = 0.75, type = "pearson")
```
<span id="page-7-1"></span>DaMiR.FSelect *Feature selection for classification*

# Description

This function identifies the class-correlated principal components (PCs) which are then used to implement a backward variable elimination procedure for the removal of non informative features.

# Usage

```
DaMiR.FSelect(data, df, th.corr = 0.6, type = c("spearman", "pearson"),th.VIP = 3)
```
# Arguments

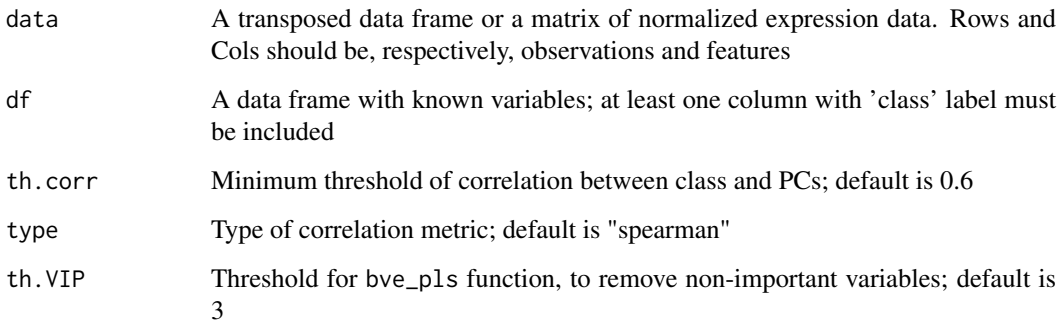

#### <span id="page-8-0"></span>DaMiR.FSelect 9

#### Details

The function aims to reduce the number of features to obtain the most informative variables for classification purpose. First, PCs obtained by principal component analysis (PCA) are correlated with "class". The correlation is defined by the user in th.corr argument. The higher is the correlation, the lower is the number of PCs returned. Users should pay attention to appropriately set the th.corr argument because it will also affect the total number of selected features that ultimately depend on the number of PCs. The [bve\\_pls](#page-0-0) function of plsVarSel package is, then, applied. This function exploits a backward variable elimination procedure coupled to a partial least squares approach to remove those variable which are less informative with respect to class. The returned vector of variables is further reduced by the following [DaMiR.FReduct](#page-6-1) function in order to obtain a subset of non correlated putative predictors.

# Value

A list containing:

- An expression matrix with only informative features.
- A data frame with class and optional variables information.

# Author(s)

Mattia Chiesa, Luca Piacentini

#### References

Tahir Mehmood, Kristian Hovde Liland, Lars Snipen and Solve Saebo (2011). A review of variable selection methods in Partial Least Squares Regression. Chemometrics and Intelligent Laboratory Systems 118, pp. 62-69.

# See Also

- [bve\\_pls](#page-0-0)
- [DaMiR.FReduct](#page-6-1)

#### Examples

```
# use example data:
data(data_norm)
data(df)
# extract expression data from SummarizedExperiment object
# and transpose the matrix:
t_data<-t(assay(data_norm))
# select class-related features
data_reduced <- DaMiR.FSelect(t_data, df,
th.corr = 0.7, type = "spearman", th.VIP = 2.5)
```
<span id="page-9-1"></span><span id="page-9-0"></span>

This function implements a procedure in order to rank features by their importance evaluated by RReliefF score.

#### Usage

DaMiR.FSort(data, df, fSample = 1)

#### Arguments

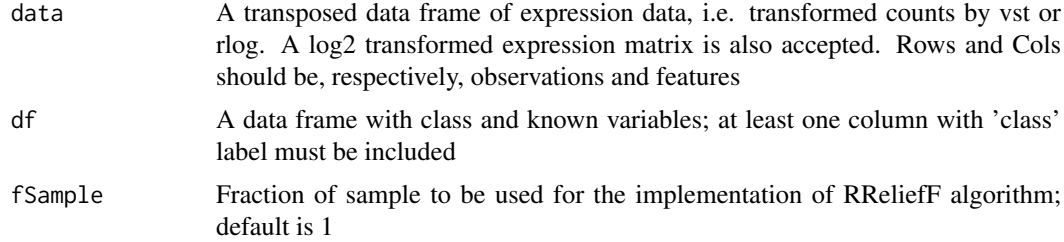

#### Details

This function is very time-consuming when the number of features is high. We observed there is a quadratic relationship between execution time and the number of features. Thus, we have also implemented a formula which allows the users to estimate the time to perform this step, given the number of features. The formula is:

 $T = 0.0011 * N^2 - 0.1822 * N + 27.092$ 

where  $T =$  Time and  $N =$  Number of genes. We strongly suggest to filter out non informative features before performing this step.

# Value

A data frame with two culmuns, where features are sorted by importance scores:

- RReliefF score Calculated by [relief](#page-0-0) function, implemented in FSelector package;
- scaled.RReliefF score Z-score value, computed for each RReliefF score.

A plot with the first 50 features ordered by their importance.

#### Author(s)

Mattia Chiesa, Luca Piacentini

#### References

Marko Robnik-Sikonja, Igor Kononenko: An adaptation of Relief for attribute estimation in regression. In: Fourteenth International Conference on Machine Learning, 296-304, 1997

#### <span id="page-10-0"></span>DaMiR.goldenDice 11

# See Also

[relief](#page-0-0), [DaMiR.FSelect](#page-7-1), [DaMiR.FReduct](#page-6-1)

# Examples

```
# use example data:
data(data_reduced)
data(df)
# rank features by importance:
df.importance <- DaMiR.FSort(data_reduced, df, fSample = 0.75)
```
DaMiR.goldenDice *Generate a Number to Set Seed*

# Description

This function implements a formula based on current date and time.

# Usage

DaMiR.goldenDice()

# Details

The number is generated by combining current seconds (S), minutes (Mi), hours (H), days (D), months (Mo), years (Y) and golden ratio  $(\phi)$ , in the form:

$$
Num = (S * Mi + H * D * Mo/D)^{\phi}
$$

#### Value

An integer number.

# Author(s)

Mattia Chiesa, Luca Piacentini

# Examples

gen\_numb <- DaMiR.goldenDice() set.seed(gen\_numb)

<span id="page-11-0"></span>

This is an helper function that allows the user to simultaneously import counts, class (mandatory) and variables (optional) data, and creates a SummarizedExperiment object.

# Usage

DaMiR.makeSE(x, y)

# Arguments

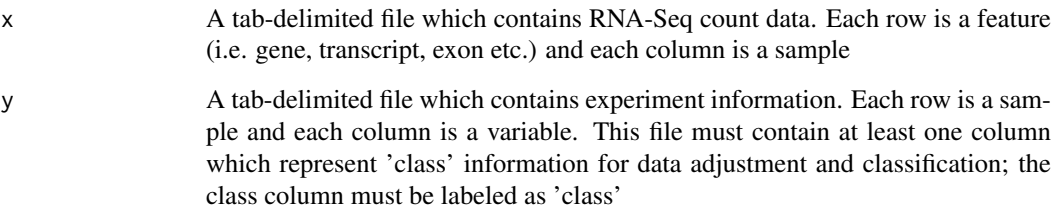

# Details

Before creating a SummarizedExperiment object, the function performs some checks on input data to ensure that only a matrix of raw counts is accordingly loaded. Other checks allows the identification of missing data (NA) in the data frame of the variables of interest.

# Value

A SummarizedExperiment object containing raw counts, class and (optionally) variables of interest.

# Author(s)

Mattia Chiesa, Luca Piacentini

#### References

Morgan M, Obenchain V, Hester J and Pag\'es H (2016). SummarizedExperiment: Summarized-Experiment container. R package version 1.4.0.

# See Also

[SummarizedExperiment](#page-0-0)

#### <span id="page-12-0"></span>DaMiR.MDSplot 13

#### Examples

```
rawdata.path <- system.file(package = "DaMiRseq","extdata")
setwd(rawdata.path)
# import tab-delimited files:
# sample data are a small subset of Genotype-Tissue Expression (GTEx)
# RNA-Seq database (dbGap Study Accession: phs000424.v6.p1):
count_data <- read.delim("counts_import.txt")
variables_data <- read.delim("annotation_import.txt")
# create a SummarizedExperiment object:
SE<-DaMiR.makeSE(count_data, variables_data)
print(SE)
```
DaMiR.MDSplot *Plot multidimentional scaling (MDS)*

#### Description

A MDS plot is drawn in order to visualize class clustering.

#### Usage

DaMiR.MDSplot(data, df, type = c("spearman", "pearson"))

# Arguments

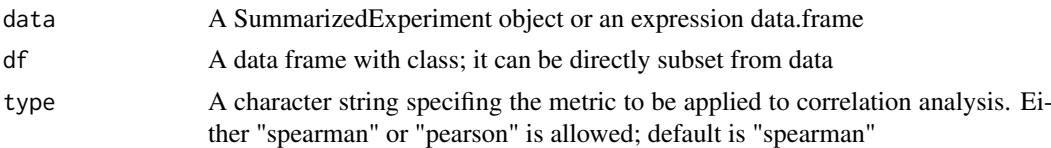

# Details

The MDS plot is drawn taking as input a dissimilarity matrix produced by either a sample-persample Pearson's or Spearman's correlation of normalized expression data.

# Value

A MDS plot, using only 'class' information

#### Author(s)

Mattia Chiesa, Luca Piacentini

#### Examples

```
# use example data:
data(data_reduced)
data(df)
# Draw MDS:
DaMiR.MDSplot(data=data_reduced, df=df, type="pearson")
```
<span id="page-13-0"></span>

Features will be firstly filtered based on their expression value and/or by their variability across samples; features will be then normalized.

#### Usage

```
DaMiR.normalization(data, minCounts = 10, fSample = 0.5, hyper = c("yes","no"), th.cv = 3, type = c("vst", "rlog")
```
# Arguments

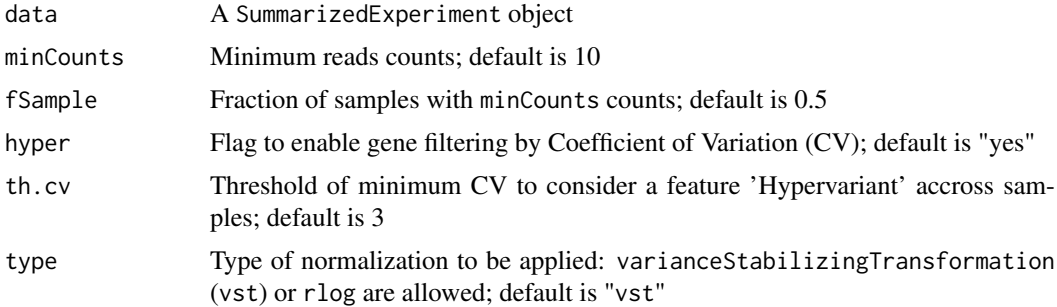

#### Details

Before normalization step, this function allows the user to filter features by:

- Expression Features will be filtered out whether their reads count do not reach a minCounts in at least fSample of samples;
- CV The CV of each feature is individually calculated for each sample class. Featurers with both class CV greater than th.cv will be discarded. Computing a class restricted CV may prevent the removal of hypervariant features that may be specifically associated with a certain class. This could be important, for example, for immune genes whose expression under definite conditions may unveil peculiar class-gene association.

Finally, expressed features will be normalized by varianceStabilizingTransformation (default) or rlog, both implemented in DESeq2 package. We suggest to use varianceStabilizingTransformation to speed up the normalization process because rlog is very time-consuming despite the two methods produce quite similar results.

#### Value

A SummarizedExperiment object which contains a normalized expression matrix (log2 scale) and the data frame with 'class' and (optionally) variables.

#### Author(s)

Mattia Chiesa, Luca Piacentini

#### <span id="page-14-0"></span>DaMiR.sampleFilt 15

#### References

Michael I Love, Wolfgang Huber and Simon Anders (2014): Moderated estimation of fold change and dispersion for RNA-Seq data with DESeq2. Genome Biology

# See Also

[varianceStabilizingTransformation,](#page-0-0) [rlog](#page-0-0)

#### Examples

```
# use example data:
data(SE)
# perform normalization on a subset of data:
SE_sub<-SE[1:10000, c(1:3, 21:23)]
data_norm <- DaMiR.normalization(SE_sub, minCounts=10, fSample=0.8,
hyper="yes", th.cv = 2.5)
```
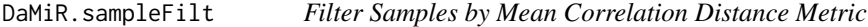

#### Description

This function implements a sample-per-sample correlation. Samples with a mean correlation lower than a user's defined threshold will be filtered out.

#### Usage

```
DaMiR.sampleFilt(data, th.corr = 0.9, type = c("spearman", "pearson"))
```
#### Arguments

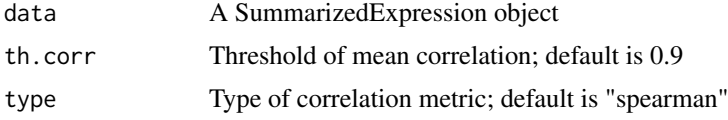

# Details

This step introduces a sample quality checkpoint. Global gene expression should, in fact, exhibit a high correlation among biological replicates; conversely, low correlated samples may be suspected to bear some technical artifact (e.g. poor RNA or library preparation quality), despite they may have passed sequencing quality checks. If not assessed, these samples may, thus, negatively affect all the downstream analysis. This function looks at the mean absolute correlation of each sample and removes those samples with a mean correlation lower than the value set in th.corr argument. This threshold may be specific for different experimental setting but should be as high as possible. For sequencing data we suggest to set th.corr greater than 0.85.

#### Value

A SummarizedExperiment object which contains a normalized and filtered expression matrix (log2 scale) and a filtered data frame with 'class' and (optionally) variables.

# Author(s)

Mattia Chiesa, Luca Piacentini

#### Examples

```
# use example data:
data(data_norm)
# filter out samples with Pearson's correlation <0.92:
data_filt<- DaMiR.sampleFilt(data_norm, th.corr=0.92, type ="pearson")
```
<span id="page-15-1"></span>

# DaMiR.SV *Identification of Surrogate Variables*

#### Description

This function returns a matrix of surrogate variables (sv) using the implementation by Chiesa-Piacentini or the sva method by Leek et al.

# Usage

```
DaMiR.SV(data, method = c("fve", "leek", "be"), th.fve = 0.95)
```
#### Arguments

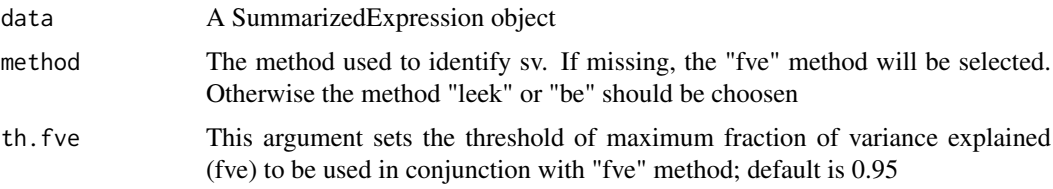

#### Details

This function helps the user to identify the appropriate number of sv: it is possible to select a different strategy to be used by changing the option in method argument. Three methods are available:

- "be" this option uses the num.sv function of sva package with default parameters;
- "leek" The same of before but with asymptotic approach proposed by Leek;
- "fve" This method is introduced in DaMiRseq package, and integrates part of sva function with custom code. Briefly, we computed eigenvalues of data using code already implemented in sva function and then, we calculated the squared of each eigenvalues. Thus, the ratio between each "squared eigenvalue" and the sum of them were calculated. These values represent a surrogate measure of the "Percentage of Explained Variance" (pve) obtained by principal component analysis (PCA), and their cumulative sum can be used to select sv.

#### Value

A matrix of sv. A plot with the sv identified by "fve" method is also returned. A red dot shows the maximum number of variables to be included for a specific "fve".

<span id="page-15-0"></span>

#### <span id="page-16-0"></span>DaMiR.SVadjust 17

# Author(s)

Mattia Chiesa, Luca Piacentini

#### References

Jeffrey T. Leek, W. Evan Johnson, Hilary S. Parker, Elana J. Fertig, Andrew E. Jaffe and John D. Storey (2016). sva: Surrogate Variable Analysis. R package version 3.22.0.

#### See Also

[sva](#page-0-0)

# Examples

```
# use example data:
data(data_norm)
sv <- DaMiR.SV(data_norm, method = "fve", th.fve=0.95)
```
DaMiR.SVadjust *Remove variable effects from expression data*

# Description

This function removes surrogate or other confounding variable effects from normalized expression data by the usage of [removeBatchEffect](#page-0-0) function of limma package.

#### Usage

```
DaMiR.SVadjust(data, sv, n.sv)
```
#### Arguments

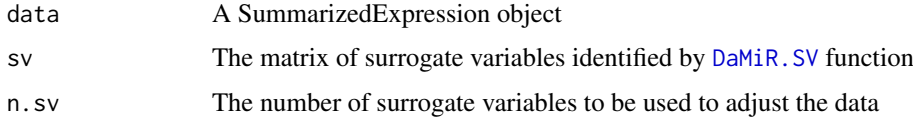

# Value

A SummarizedExpression object containing a matrix of log-expression values with sv effects removed and the data frame of the variables.

#### Author(s)

Mattia Chiesa, Luca Piacentini

# See Also

[removeBatchEffect](#page-0-0), [DaMiR.SV](#page-15-1)

# Examples

```
# use example data:
data(data_norm)
data(sv)
data_adjust <- DaMiR.SVadjust(data_norm, sv = sv, n.sv = 3)
```
DaMiR.transpose *Matrix transposition and replacement of '.' and '-' special characters*

# Description

This function transposes matrix and replaces '.' and '-' special characters.

# Usage

DaMiR.transpose(data)

# Arguments

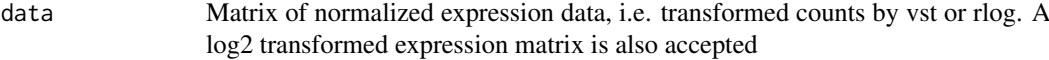

#### Value

Normalized matrix in which each row is a sample and each column is a feature

# Author(s)

Mattia Chiesa, Luca Piacentini

# Examples

```
data(data_norm)
data.transposed <- DaMiR.transpose(assay(data_norm))
```
data\_min *Example gene-expression dataset for DaMiRseq package*

# Description

A dataset with a small dimension of normalized expression data in DaMiRseq package

# Usage

data\_min

# Format

A data frame with 40 samples (rows) and 87 genes (columns)

<span id="page-17-0"></span>

#### <span id="page-18-0"></span>data\_norm and 19

# Value

An example dataset for DaMiRseq package

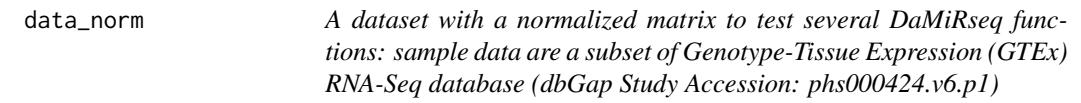

# Description

A dataset with a normalized matrix to test several DaMiRseq functions: sample data are a subset of Genotype-Tissue Expression (GTEx) RNA-Seq database (dbGap Study Accession: phs000424.v6.p1)

# Usage

data\_norm

# Format

A SummarizedExperiment object containing an assay of 4897 genes (rows) and 40 samples (columns) and a colData with 5 variables

# Value

An example dataset for DaMiRseq package

data\_reduced *Example gene-expression dataset for DaMiRseq package*

# Description

A dataset with a small dimension of normalized expression data in DaMiRseq package

# Usage

data\_reduced

#### Format

A list with:

data reduced expression matrix

variables a data frame with variables

# Value

<span id="page-19-0"></span>

A data frame with relieF and scaled reliefF scores for each gene

#### Usage

data\_relief

# Format

A dataframe with 87 genes (rows) and 2 variables (columns):

reliefF Score reliefF score for each gene

scaled reliefF Score scaled reliefF score for each gene, by z-score

# Value

An example dataset for DaMiRseq package

df *Example gene-expression dataset for DaMiRseq package*

#### Description

A data frame with class and covariates information

# Usage

df

# Format

A dataframe with 40 samples (rows) and 5 variables (columns):

center center where sample has been collected

sex sample's gender

age sample's age

death kind of sample's death, based on Hardy scale

class sample's class

# Value

<span id="page-20-0"></span>A dataset with count matrix to test several DaMiRseq functions. To show package functionality in a reasonably execution time, sample data are a subset of Genotype-Tissue Expression (GTEx) RNA-Seq database (dbGap Study Accession: phs000424.v6.p1). Samples incude 20 Anterior Cingulate Cortex (ACC) tissues and 20 Frontal Cortex (FC) tissues. 21363 genes have been preaviously selected to have 5 read counts in at least 60

# Usage

SE

# Format

A SummarizedExperiment object containing an assay of 21363 randomly selected genes (rows) and 40 samples (columns) and a colData with 5 variables

#### Value

An example dataset for DaMiRseq package

selected\_features *Example gene-expression dataset for DaMiRseq package*

### Description

A dataset with normalized expression data to build classification models in DaMiRseq package

# Usage

selected\_features

### Format

A dataframe with 40 samples (rows) and 7 variables (genes):

# Value

<span id="page-21-0"></span>

A sample dataset with a normalized count matrix for "testthat" functions.

# Usage

SEtest\_norm

# Format

A SummarizedExperiment object containing an assay of 100 genes (rows) and 11 samples (columns) and a colData with 5 variables

# Value

An example dataset for DaMiRseq package

sv *Example Surrogate Variables dataset for DaMiRseq package*

# Description

A dataset with surrogate variables to test DaMiRseq functions

# Usage

sv

# Format

A matrix with 40 samples (rows) and 4 surrogate variables (columns):

# Value

# <span id="page-22-0"></span>Index

∗Topic datasets data\_min, [18](#page-17-0) data\_norm, [19](#page-18-0) data\_reduced, [19](#page-18-0) data relief. [20](#page-19-0) df, [20](#page-19-0) SE, [21](#page-20-0) selected\_features, [21](#page-20-0) SEtest\_norm, [22](#page-21-0) sv, [22](#page-21-0) bve\_pls, *[9](#page-8-0)* corrplot, *[4](#page-3-0)* DaMiR.Allplot, [2](#page-1-0) DaMiR.Clustplot, [3](#page-2-0) DaMiR.corrplot, [4](#page-3-0) DaMiR.EnsembleLearning, [5](#page-4-0) DaMiR.FBest, [6](#page-5-0) DaMiR.FReduct, [7,](#page-6-0) *[9](#page-8-0)*, *[11](#page-10-0)* DaMiR.FSelect, [8,](#page-7-0) *[11](#page-10-0)* DaMiR.FSort, *[6,](#page-5-0) [7](#page-6-0)*, [10](#page-9-0) DaMiR.goldenDice, [11](#page-10-0) DaMiR.makeSE, [12](#page-11-0) DaMiR.MDSplot, [13](#page-12-0) DaMiR.normalization, [14](#page-13-0) DaMiR.sampleFilt, [15](#page-14-0) DaMiR.SV, *[4](#page-3-0)*, [16,](#page-15-0) *[17](#page-16-0)* DaMiR.SVadjust, [17](#page-16-0) DaMiR.transpose, [18](#page-17-0) data\_min, [18](#page-17-0) data\_norm, [19](#page-18-0) data\_reduced, [19](#page-18-0) data\_relief, [20](#page-19-0) df, [20](#page-19-0) findCorrelation, *[8](#page-7-0)* rcorr, *[4](#page-3-0)*, *[8](#page-7-0)* relief, *[10,](#page-9-0) [11](#page-10-0)* removeBatchEffect, *[17](#page-16-0)* rlog, *[15](#page-14-0)*

SE, [21](#page-20-0)

selected\_features, [21](#page-20-0) SEtest\_norm, [22](#page-21-0) SummarizedExperiment, *[12](#page-11-0)* sv, [22](#page-21-0) sva, *[17](#page-16-0)*

varianceStabilizingTransformation, *[15](#page-14-0)*